# Southern Districts Computer Users Club Inc

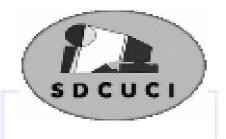

#### April 2015

Club Web Site http://sdcuci.com

Vol. 15 No. 4

Email Address: sdcucinc@gmail.com

MEETINGS are held on the third Wednesday of the month at 7.30 pm, in the Hall at the rear of St Mary's Catholic Church Morphett Vale. (Corner Bains Road and Main South Road)

Visitors most welcome. After three visits, visitors will be requested to become members.

Cost \$2 per person, which includes the Newsletter, plus coffee/ tea and biscuits.

Subscriptions for twelve months Single \$18 Family membership \$24

Novice and experienced computer users will be warmly welcomed

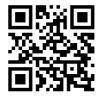

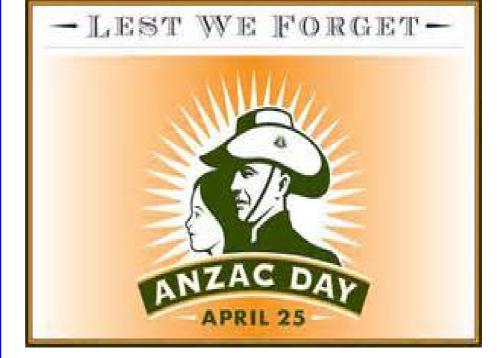

Happy Computing

Editors: Bib and Bub

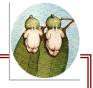

Our next meeting is scheduled for

Wednesday 20th May 2015 at 7.30 pm.

**Topic: Linux Presentation & Open Office** 

#### The Committee in 2014 / 2015

| PRESIDENT:         | Lionel Leddra   | II |  |  |
|--------------------|-----------------|----|--|--|
| VICE PRESIDENT:    | John Kirby      | jo |  |  |
| SECRETARY:         | Trevor Francis  | tj |  |  |
| TREASURER:         | Cheryl McDonald | С  |  |  |
| COMMITTEE MEMBERS: |                 |    |  |  |
|                    | Emma Boss       | е  |  |  |
|                    | Lindsay Chuck   | li |  |  |
|                    | Jim Greenfield  | ja |  |  |
|                    | Peter Janmaat   | р  |  |  |
|                    | Anne Leddra     | II |  |  |
|                    | Lorraine Loader | lo |  |  |
|                    | Wanda McDonald  | rı |  |  |
|                    |                 |    |  |  |

Ann Zeugofsge

leddra@bigpond.net.au ohn.kirby@adam.com.au ijfrancis@adam.com.au

cherylm@cobweb.com.au

eboss16@bigpond.com

lindsay.chuck@gmail.com

jamesg@esc.net.au

p\_janmaat@dodo.com.au

lleddra@bigpond.net.au

orian23@bigpond.com

rmcd3779@bigpond.net.au

Zogs22@bigpond.com

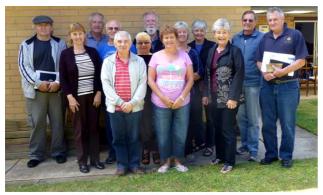

2013-14 Committee Members Southern Districts Computer Users Club L\_R: Peter Janmaat: Cheryl McDonald (Treasurer) Lionel Leddra (President) Bob Zeugofsge: Lindsay Chuck Emma Boss: Trevor Francis (Secretary): Anne Zeugofsge Wanda McDonald: Ann Leddra: Lorraine Loader John Kirby (Vice President) Jim Greenfield (Past President)

#### **NEWSLETTER EDITORS:**

Lorraine Loader (Bub) lorian23@bigpond.com

Wanda McDonald (Bib) rmcd3779@bigpond.net.au

#### Last month's meeting - Printer Cartridges

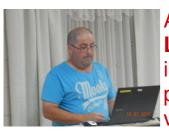

A great turnout again last month to hear **Leighton Sheedy** from **Cartridges Now** give an interesting, informative and entertaining presentation. **Thank you Leighton**. We had 2 visitors, Margie O'Connor and Joan Catt.

Leighton gave a brief overview of **Cartridges Now** and the services he provides, such as:

- Genuine and compatible inkjet and laser printer cartridges
- Inkjet and Laser printers
- Photo papers
- New and refurbished laptop and desktop computers

- Promotional items
- Software
- Bulk ink supplies

He showed videos on inkjet and laserjet printers and how they work. Quite differently, we found out. Some points:

- Inkjet ink gets heated and drops onto paper in coloured overlapping dots, while the laser printer puts the image onto the drum and is then infused onto the paper.
- If print in black or grey, it still uses the colour cartridges.
- Best to use printer several times a week to prevent drying out.
- Don't buy very cheap cartridges.
- Best to leave paper in packet so it doesn't dry out or get too much moisture.
- Best not to use photo paper in Laser printers, will ruin some parts.
- Laser printers are 5 times cheaper to run but more expensive to buy.

We then saw the magic of 3D printers - WOW!

The Easter Raffle was drawn - congratulations to the winner - Ann Zeugofsge

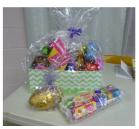

#### THIRD PARTY PROGRAM DOWNLOADS

After consultations with our resident club Guru, one of our club laptops went to IT & Computers on Beach Road for professional assessment.

The diagnosis:

⊘ Over 250 registry files were either missing or of incorrect length.

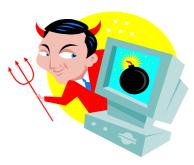

 It took considerable time to track down these errors with the following recommendations to prevent it happening again.

#### Be wary of downloading any third party program purposing to enhance and/or speed up any of the existing functionality normally found within Windows itself.

This would include:

**Third party programs that offer better defrag facilities** - There are varying ways that computer drives can be defragged. Not all of the programs defrag drives the way that the Windows environment requires them. This can cause considerable and serious disruption to how Windows handles any affected files later. At times they may also defrag other connected devices including USB's and solid state drives. These should never be defragged.

**Third party uninstall programs** - There are a number of third party programs that offer "better' and more complete uninstall options than the Windows uninstall function. By using these, one can/may remove files in shared folders that are not required for the program being uninstalled - but, are still totally necessary for other programs to function correctly and indeed to ensure correct loading of future programs you may wish to install.

**Third party disc cleaning and error checking programs** - Other programs to be careful of are things like third party disc cleaning programs. It is strongly suggested one use the existing Windows disc drive error checking or cleaning facility.

A significant commend made was that if any of these third party programs were "good" and actually enhanced the Windows operating conditions, Microsoft would have bought the program or bought the company involved and simply absorbed them.

This article was provided by Trevor Francis.

#### TONIGHT'S MEETING - BROADBAND AND NBN

# Construction of a Regional Broadband Network and the NBN.

Tonight, **John Kirby** will discuss a \$15M program that he managed to provide an alternative quality government broadband service to the 7 primary regions of SA, resulting in an improved service to

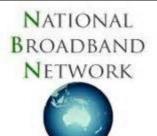

Government and also an alternative service to the local population.

John was awarded the **Premiers Award** with this program for excellence in the category of Innovation and Technology with the Delivery of a Service. Well done John!

The program was divided up into 3 separate projects.

1.Port Augusta, Whyalla and Port Lincoln

- 2.Mount Gambier
- 3. Murray Bridge, Port Pirie, Berri, Pinnaroo and Lameroo

It was important to introduce a competitor to Telstra into these regional areas so that the local population would also have the benefit of competition rather than just Telstra as a provider.

Fibre was constructed between all Government agencies in each of the regional towns going back to a central aggregation point. This meant that rather than all agencies having a single broadband line into each agency, all agencies connected into the central point and the amount of broadband that was needed could be allocated.

The overall cost to the agencies decreased by typically 4 times or they increased their bandwidth by 4 times for the same cost.

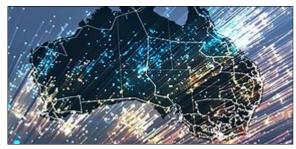

John will also discuss some of the merits of the NBN together with some current costs for connection into the service.

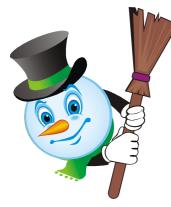

### THE YARDBROOM REPORT NO 4/15. REPORT FROM OUR PRESIDENT

The one subject on the mind of the committee in the past weeks has been the performance of the sound system we use.

Those members present at our last meeting were treated most unkindly to all sorts of weird noises and not enough good quality sound.

All the more frustrating when you consider that the system was checked earlier in the evening.

The system has been checked - again - and found to be working perfectly. There are strategies in place to overcome any more hiccups.

The provision of "safe to download" free programs and utilities on a memory stick is progressing. A list of the available programs will be in future newsletters. Please use this service to download useful programs (without the added advertising and screen nasties).

Tonight we will learn more about the National Broadband System. Often in the news, but, what is it exactly? John will share some information with us.

Enjoy your evening!

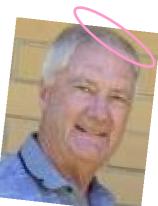

Lionel Leddra The Yardbroom President) 

#### Committee Capers.

This month's committee meeting was held on Monday March 30th.

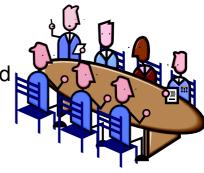

\$

\*\*\*\*

☆ ☆

\$

\*\*\*\*

Subjects up for discussion were:

- Office for the Aging declined our application for a Grant and the Onkaparinga Council will make a decision on June.
- Treasurer's report read and accepted and it was agreed to donate \$50 to the Church.
- Discussed a possible cure for the defunct sound system.
- Suggested we have a 'Plan B' in case an unforseen event occurs on meeting nights.
- ⊘ Our first PC Tech Authority magazine has been received.
- PowerPoint course has been rescheduled for June or July.
- Several Club laptops are missing their mouse. Agreed to purchase new ones.

Jim has been testing Windows 10 and is very happy with it. Thinks it may even run better than W7. He recommends not to do an upgrade - reinstall new version instead. (if you want to upgrade to Windows 10, our editors recommend you see Jim first).

#### HOW DO I MOVE THE TASKBAR BACK TO THE BOTTOM?

Occasionally, the Windows taskbar can end up on either side (or even the top of) your screen.

The taskbar can actually be placed on any edge of your screen. In fact, if you have multiple monitors, it can be placed on any edge of any display.

Occasionally - usually through a misclick or accidental mouse action - the taskbar can get moved to somewhere other than where we want it.

So, let's move the taskbar back:

#### Move the taskbar back

- 1. Right click in an unused area of the taskbar.
- 2. Make sure that "Lock the taskbar" is unchecked.
- 3. Left click and hold in that unused area of the taskbar.
- 4. Drag the taskbar to the side of your screen on which you want it.
- 5. Release the mouse.
- 6. Now, right-click, and this time, ensure that "Lock the taskbar" is checked.

#### Why does the taskbar move on it's own?

The most common cause for taskbar migration is that the taskbar was unlocked (which enables this kind of movement) and somehow this clickand-drag approach mistakenly happened. For example, perhaps you were moving something in another application but "overshot" with the mouse click and ended up moving the taskbar instead.

Of course, other types of mouse movement, and even the occasional bug, could result in the taskbar being moved to somewhere else.

One of the reasons we "Lock the taskbar" after moving it back into place is to prevent this type of accidental movement in the future.

Reproduced with permission from "Ask Leo"

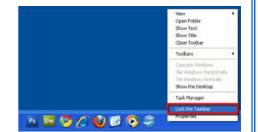

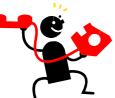

#### **Expert Assist List.**

Keep this Contact list handy and phone these people first if you have a problem with any one of the subjects mentioned below.

| Email, Windows Live Mail                                   | Lionel Leddra           | 8381 2821 |
|------------------------------------------------------------|-------------------------|-----------|
| Email, Thunderbird                                         | Trevor Francis          | 8327 6061 |
| E-readers                                                  | Lionel & Anne<br>Leddra | 8381 2821 |
| Hardware & operating systems, re-<br>loads, CD DVD fix     | Jim Greenfield          | 8382 4912 |
| Microsoft Office, Word, Excel,<br>Powerpoint and Publisher | Trevor Francis          | 8327 6061 |
| Microsoft Movie Maker                                      | Lorraine Loader         | 8382 7243 |
| Photographic, Windows Photo<br>Gallery, Paint Shop Pro     | Anne & Lionel<br>Leddra | 8381 2821 |
| Photographic, Photoshop                                    | Trevor Francis          | 8327 6061 |
| Tablets                                                    | John Kirby              | 7007 4819 |
| Video programming to CD/DVD                                | Cheryl McDonald         | 8382 3660 |
| Wi-Fi connections & Tablets                                | Emma Boss               | 8386 2723 |

# \$\$\$\$\$\$\$\$\$\$\$\$\$\$\$\$\$ **Computer Courses for 2015.**

- **PowerPoint** 2 week course, rescheduled for June/July)
- · Other computer courses will be structured into this year's calendar according to need.

#### If you wish to attend any Course, please contact a Committee Member . Cost is \$40 per course.

If you have a special request regarding a program, eg Word, Publisher, Excel etc, please let a committee member know. We may be able to schedule a course to suit, sometime in the future.

#### 

# **Puzzle Page**

#### **ANZAC QUIZ**

- 1. In what year did ANZAC forces first land at Gallipoli?
- 2. In Australia, April 25 is ANZAC Day: what is it in New Zealand?
- 3. What Australian delicacy is mainly golden syrup and oatmeal?
- 4. In what month and year did the ANZACs withdraw from Gallipoli?
- 5. What name was given to the beach where the Australian and New Zealand forces were supposed to land at Gallipoli?
- 6. What calibre was the normal rifle use by the ANZAC forces?
- 7. Tradition has it that Light Horse soldiers had an unlikely name for the plume they wore on their hats. What did they call it?
- 8. Where did the ANZAC forces train before moving to attack the Gallipoli Peninsula?
- 9. Which Australian Gallipoli leader has a University named after him?
- 10. A furphy was a rumour. Where did the name come from?

#### **CAN ANYONE HELP !**

Does anyone have any technology knowledge that can help us get our sound system back running properly. Your help would be much appreciated. See Lionel, Jim or Trevor.

# SANDS COMPUTER GROUP

Coordinator: Lindsay Chuck Email: Lindsay.chuck@gmail.com Website: http://lindsaychuck.wix.com/scg

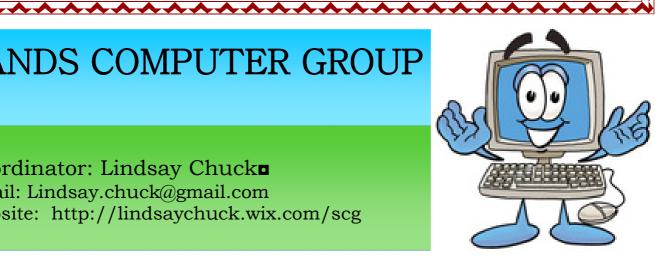

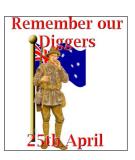

|                                         | ***************************************                                                                                                    |  |  |  |  |
|-----------------------------------------|----------------------------------------------------------------------------------------------------|--|--|--|--|
| *************************************** | RECTPE<br>SAVOURY MUFFINS<br>INCREDIENTS:<br>Makes: 12 large or 18 medium<br>1 cup cubed pumpkin<br>1/2 cup cubed fetta cheese<br>1/2 cup sun or semi dried tomatoes<br>1 cup zucchini, finely chopped<br>1 large handful chopped spinach<br>pinches salt and pepper and mixed herbs<br>2 teaspoons wholegrain mustard<br>3/4 cup parmesan cheese<br>3/4 cup milk<br>2 large eggs<br>2 cups flour<br>4 teaspoons baking powder<br>3 teaspoons baking powder<br>5 teaspoons sunflower seeds (optional)                                                                                               |  |  |  |  |
| *                                       | *                                                                                                    |  |  |  |  |
| *                                       | SAVOURY MUFFINS **                                                                                                    |  |  |  |  |
| *                                       | *                                                                                                    |  |  |  |  |
| *                                       | INGREDIENTS:                                                                                                    |  |  |  |  |
| *                                       |                                                                                                    |  |  |  |  |
| *                                       | Makes: 12 large or 18 medium                                                                                                    |  |  |  |  |
| *                                       |                                                                                                    |  |  |  |  |
| * ●<br>*                                | 1 cup cubed pumpkin                                                                                                    |  |  |  |  |
| *                                       | 1/2 cup cubed fetta cheese                                                                                                    |  |  |  |  |
| *                                       | 1/2 cup sun or semi dried tomatoes                                                                                                    |  |  |  |  |
| ** ●<br>**                              | 1 cup zucchini, finely chopped                                                                                                    |  |  |  |  |
| *                                       | 1 large handful chopped spinach                                                                                                    |  |  |  |  |
| *•                                      | <ul> <li>pinches salt and pepper and mixed herbs</li> </ul>                                                                                                    |  |  |  |  |
| * •<br>*                                | 2 teaspoons wholegrain mustard                                                                                                    |  |  |  |  |
| *                                       | 3/4 cup parmesan cheese                                                                                                    |  |  |  |  |
| * ●<br>*                                | • 3/4 cup milk                                                                                                    |  |  |  |  |
| *                                       | 2 large eggs                                                                                                    |  |  |  |  |
| *                                       | 2 cups flour                                                                                                    |  |  |  |  |
| *                                       | 4 teaspoons baking powder *                                                                                                    |  |  |  |  |
| *                                       | 3 teaspoons sunflower seeds (optional)                                                                                                    |  |  |  |  |
| *                                       |                                                                                                    |  |  |  |  |
| *                                       | DIRECTIONS                                                                                                    |  |  |  |  |
|                                         |                                                                                                    |  |  |  |  |
| **                                      | Preparation: 15min > **                                                                                                    |  |  |  |  |
| *                                       | Cook: 15min > *                                                                                                    |  |  |  |  |
| * *                                     | Ready in: 30min                                                                                                    |  |  |  |  |
| *                                       | Cube pumpkin and cook for few minutes in microwave to soften up a wee                                                                                                    |  |  |  |  |
| * *                                     | bit.                                                                                                    |  |  |  |  |
| *                                       |                                                                                                    |  |  |  |  |
| * •                                     | Put the prepared (cubed, finely chopped) fetta, semi dry tomatoes,                                                                                                    |  |  |  |  |
| **                                      | zucchini, pumpkin, spinach, herbs, mustard and cheese in bowl and toss.                                                                                                    |  |  |  |  |
| *                                       | *                                                                                                    |  |  |  |  |
| * ⊗                                     | ¿ Lightly beat milk with egg and pour into veggies.                                                                                                    |  |  |  |  |
| *************************************** | <ul> <li>Preparation: 15min &gt;<br/>Cook: 15min &gt;<br/>Ready in: 30min</li> <li>Cube pumpkin and cook for few minutes in microwave to soften up a wee<br/>bit.</li> <li>Put the prepared (cubed, finely chopped) fetta, semi dry tomatoes,<br/>zucchini, pumpkin, spinach, herbs, mustard and cheese in bowl and toss.</li> <li>Lightly beat milk with egg and pour into veggies.</li> <li>Sift dry ingredients on top then gently mix all ingredients together till just<br/>combined and spoon into muffin trays. Top with sunflower seeds and bake<br/>at 200 C for 15-20 minutes.</li> </ul> |  |  |  |  |
| * *                                     | <ul> <li>Sift dry ingredients on top then gently mix all ingredients together till just</li> <li>combined and spoon into muffin trays. Top with sunflower seeds and bake</li> </ul>                                                                                                    |  |  |  |  |
| が<br>米                                  | at 200 C for 15-20 minutes.                                                                                                    |  |  |  |  |
| *                                       | *                                                                                                    |  |  |  |  |
| *                                       |                                                                                                    |  |  |  |  |
| ↑<br>*                                  | $\sim$                                                                                                    |  |  |  |  |
| *                                       | *                                                                                                    |  |  |  |  |
| 7575                                    | ***************************************                                                                                                    |  |  |  |  |

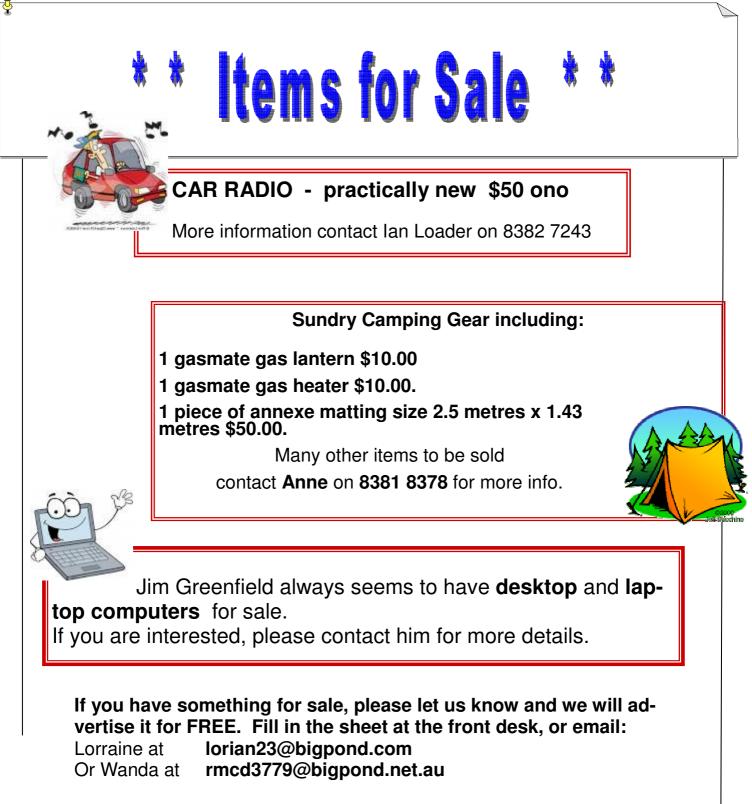

We will keep running your ad until you advise the item is either sold or "taken off the market".

#### **MEETING RULES**

We are allowed to use the facilities at the Hall at the rear of St Mary's Catholic Church Morphett Vale. (Corner Bains Road and Main South Road) in return of a small fee plus respect for their property. We ask for your co-operation in respect to the above. While we can not control what our members do away from our club meetings, Piracy of copyright material can not be condoned at our meetings.

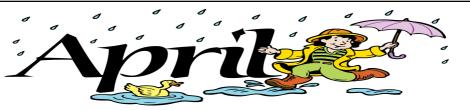

This month we would like to wish the following members a Very Happy Birthday.

#### Cheryl McDonald, Emma Boss and Harry DeKreuyf

#### April -

From the latin word Aprilis (meaning unknown).

Thought to mean "to open" when flowers open in Spring (Northern Hemisphere).

Starts on the same day of the week as July.

#### **Events** -

RABILI DA

#### April Fool's Day (1st) Passover - A Jewish holiday World Health Day (7th) Earth Day (22nd) ANZAC Day (25th)

#### Symbols -

*Birthstone*: Diamond - stone of reconciliation. *Flower*: Daisy or Sweet Pea - delicate, blissful *Zodiac signs*: Aries and Taurus

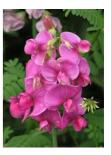

Editors: Our apologies if we missed your birthday this Month. If you haven't given us your birthday month, please see Bib or Bub.

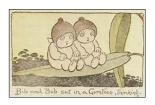

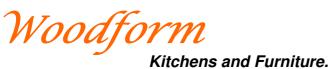

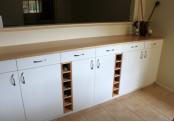

We customise kitchens and furniture.

Entertainment units are our specialty.

Phone *Craig McDonald* for a free measure and quote.

Units 19-20, Aldenhoven Road, Lonsdale Ph: 8384 6440 Mobile: 0407 794 357 Email: craig@woodform.com.au www.woodform.com.au

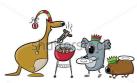

And More Aussie culcha!

WINDOWS: What you shut when the weather is cold.

SCREEN: What you shut in the mozzie season.

BYTE: What mozzies do.

**MEGABYTE:** What Townsville mozzies do.

**CHIP: A pub snack** 

**MICROCHIP:** What's left in the bag after you have eaten the chips.

**UPGRADE:** A steep hill.

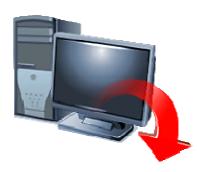

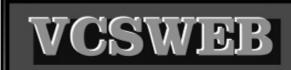

Established 1991 VCSWEB.COM HOSTING • WEB DESIGN DOMAIN NAMES PROGRAMMING E.COMMERCE • ZEN CART CONTENT MANAGEMENT SYSTEMS WORD PRESS • DRUPAL

IT SECURITY NETWORK DESIGN & SETUP TRAINING & TUITION DISASTER RECOVERY PLANS AS/NZS 4360 RISK MANAGEMENT PLANS ASC133 NETWORK SECURITY PLANS

Rod Gasson Adv Dip Network Security . Cert IV Programming Cert IV Networking - Cert IV Training & Assessment Police Clearance # 201355 Rod Gasson 0405 632 662 Gaelyne Gasson 0422 912 583 admin@vcsweb.com

VCSWEB 90 Hillier Road Reynella SA 5161

#### **Anzac Quiz Answers**

- 1. 1915
- 2. ANZAC Day
- 3. ANZAC Biscuits
- 4. December 1915
- 5. Brighton Beach
- 6. 0.303
- 7. Kangaroo feathers
- 8. Egypt
- 9. Sir John Monash
- 10. A water cart

#### NOTES

## IT & COMPUTERS

Shop 6, 76 Beach Road Christies Beach 8186 2736 (Same block as Woolies on Beach Road) Contact: Jamle or Ash For all your computing needs available locally

Need help with your computer? Looking to purchase a new one? Need additional peripherals? Home site visits available !

Looking for excellent customer and after sales service?

New Computers Repairs Virus removal New software & Upgrades

Peripheral units:

Wireless Keyboard Mouse Sound Boards & Systems External & Internal Hard Drives

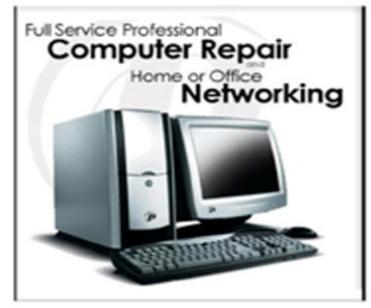

Tell IT & Computers you are from S.D.C.U.C.I.

S.D.C.U.C.I can recommend the customer service offered by IT&Computers